#### **FORM APPROVED OMB NO. 0584-0293**

**According to the Paperwork Reduction Act of 1995, no persons are required to respond to a collection of information unless it displays a valid OMB control number. The valid OMB control number for this information collection is 0584-0293. The time required to complete this collection is estimated to average 2 hours per response, including the time to review instructions, search existing data resources, gather the data needed, and complete and review the Information.** 

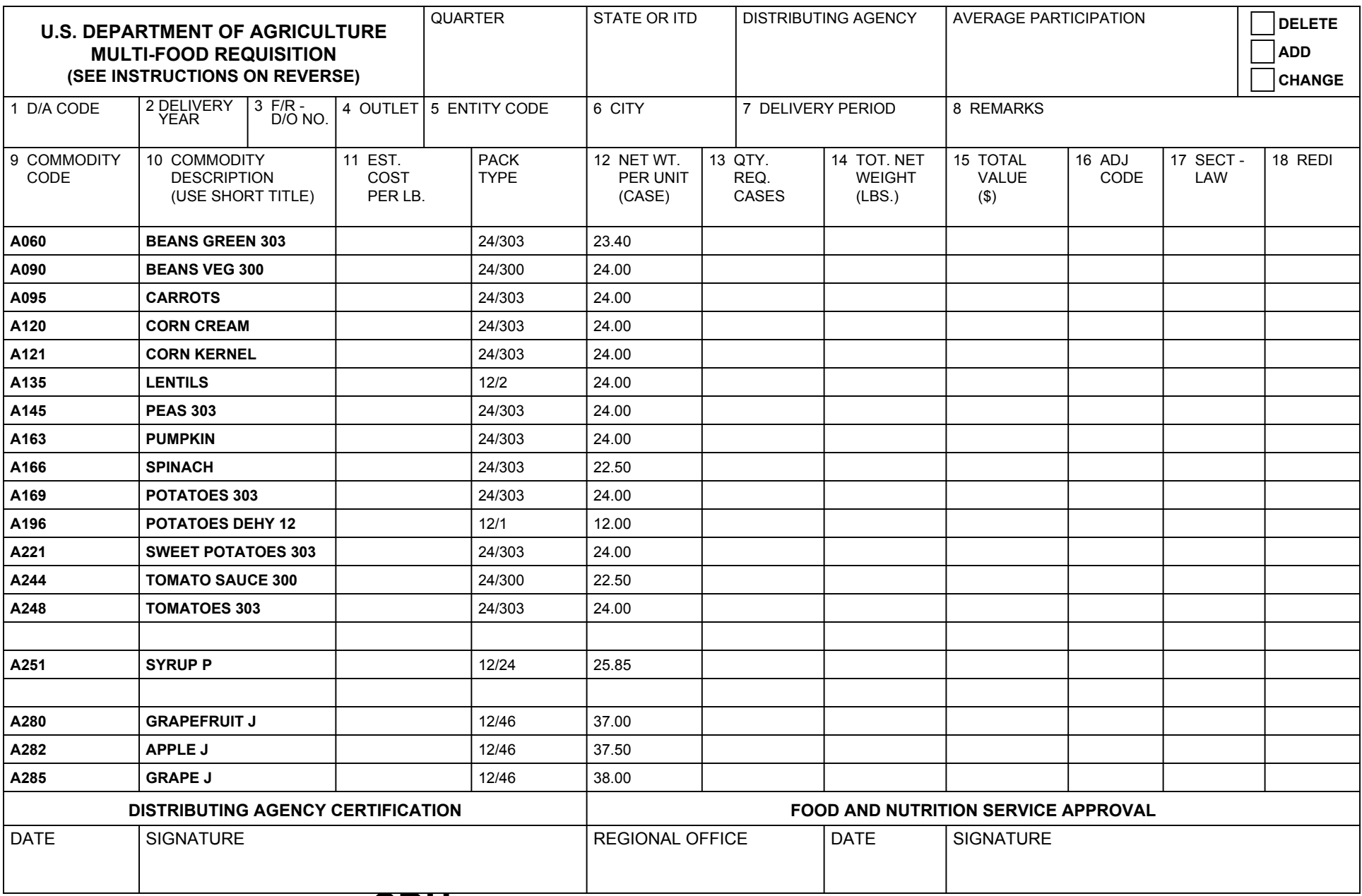

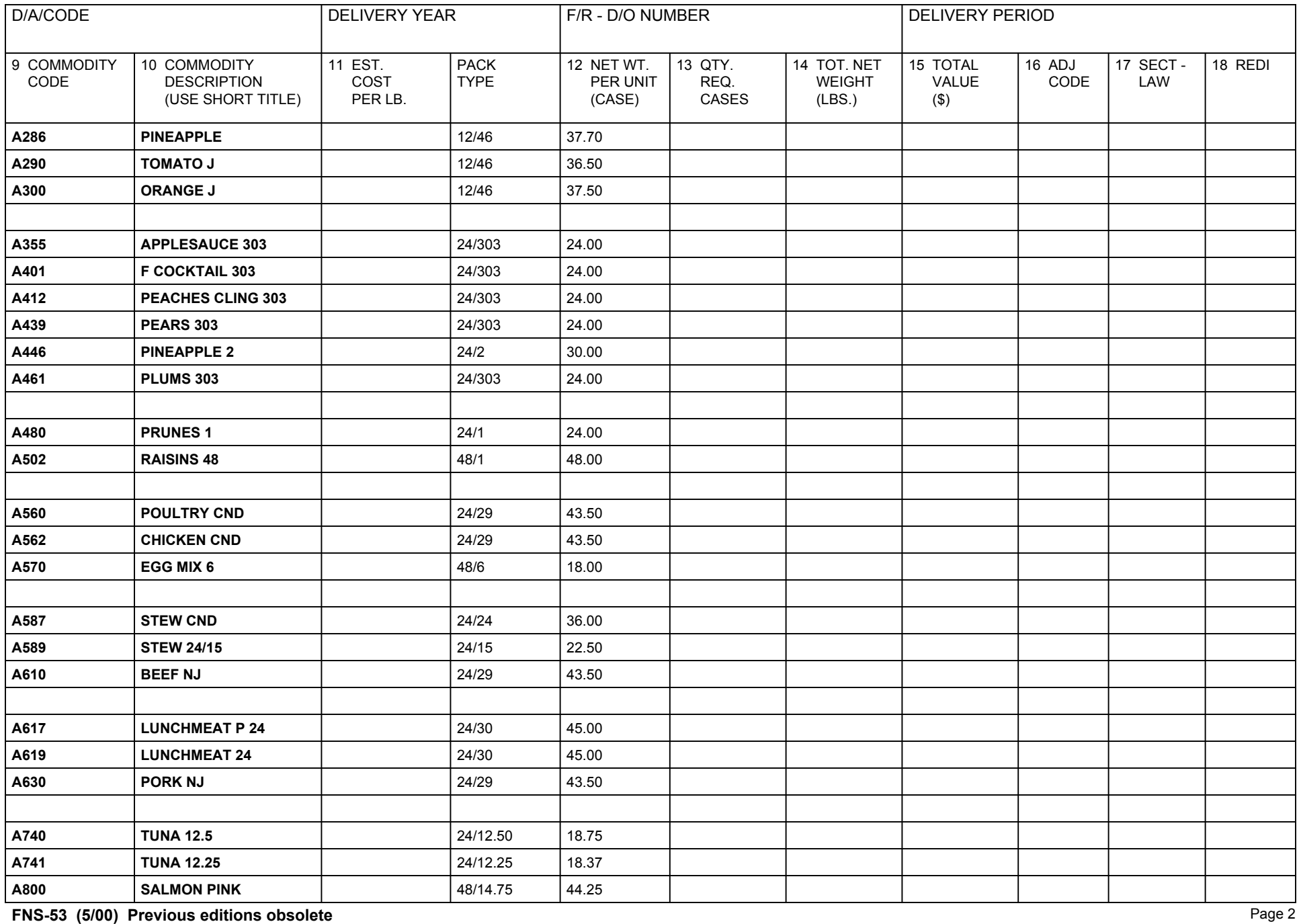

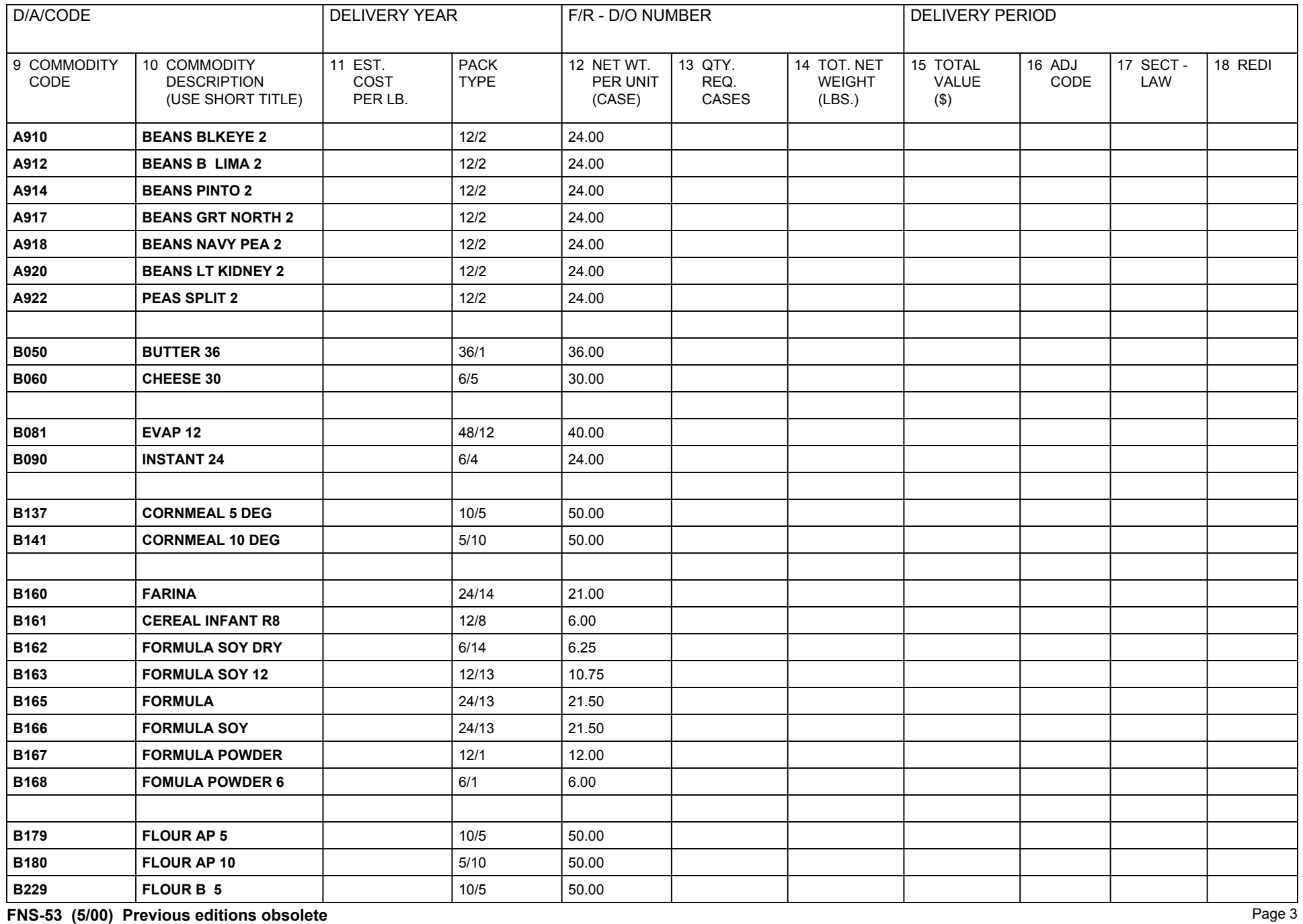

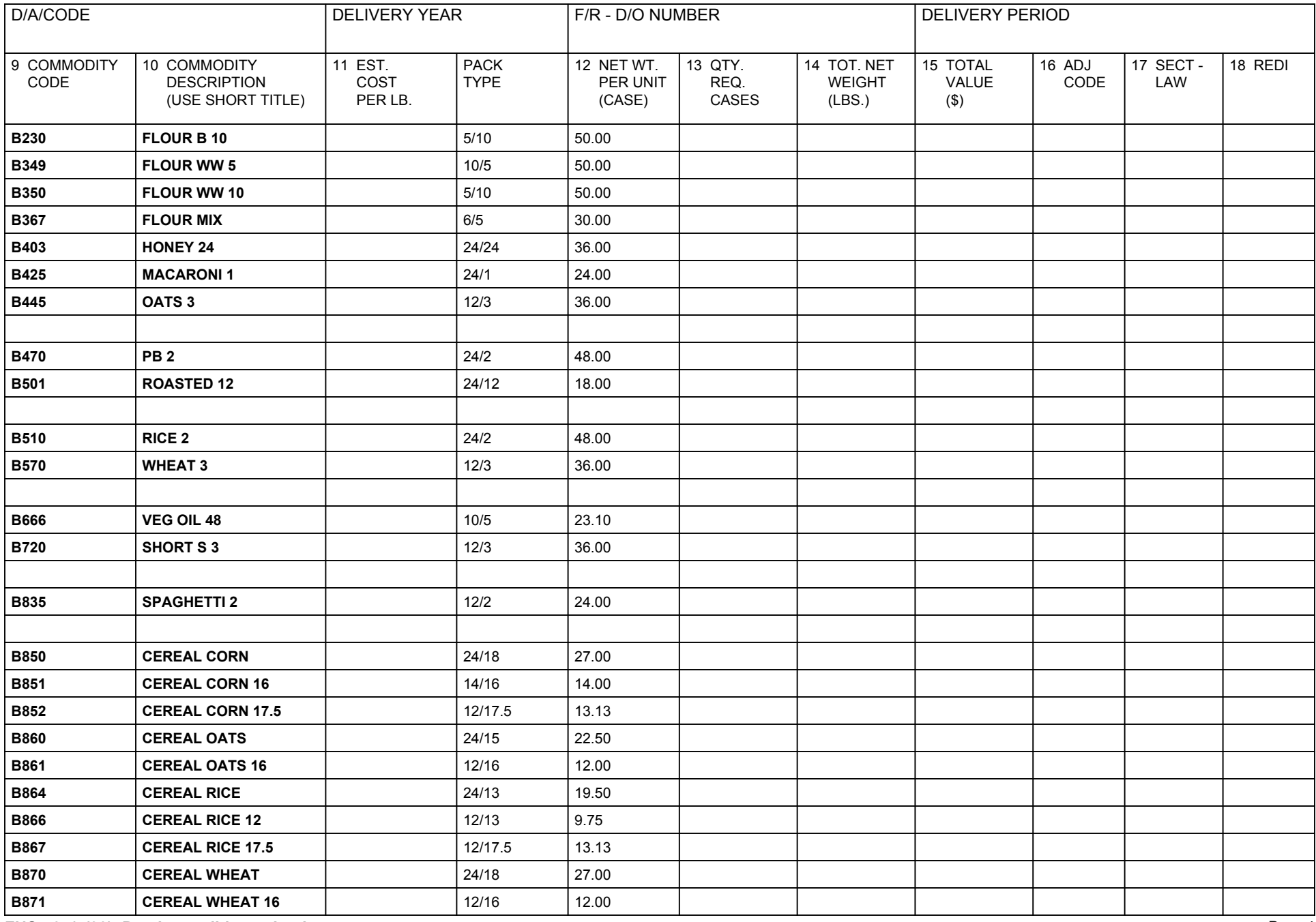

**FNS-53 (5/00) Previous editions obsolete Page 4** Page 4

**(For State Distributing Agency or Indian Tribal Organization)**

**ITEM:**

**QUARTER** - Enter the quarter provided by the FNS Regional Office for School Year in which shipment is to be made. Example: Q1 (for January, February, or March); Q2, Q3, or Q4.

**STAFF** - Enter the two-letter State Code in which the Distributing Agency is located. Example: For UTE Mountain Tribe in Colorado you would enter CO.

**NAME OF DISTRIBUTING AGENCY** - Enter the name of the Distributing Agency. AVERAGE PARTICIPATION - Enter the average number of participants served by the program.

**TYPE OF ACTION** - Place an "X" in the applicable category. (Delete, Add, or Change).

## **BLOCK:**

1. DA CODE - Enter the three-digit code number of the Distributing Agency.

2. DELIVERY YEAR (ALPHA) - Enter the alphabetical designation provided by the FNS Regional Office for the School Year in which shipment is made.

3. FOOD REQUISITION/DELIVERY ORDER NUMBER - Use the same number for both categories. Assign numbers unless advised by the FNS Regional Offices. The numbers should begin with 501 each school year, continuing numerically through 899.

4. OUTLET - Enter the appropriate outlet as follows: CSFP for Commodity Supplemental Food Program; FDIR for Food Distribution Program on Indian Reservations.

5. ENTITY CODE - The entity code is provided by the Kansas City Commodity office (KCCO) for each given destination.

6. CITY - The City should be spelled out in its entirety.

7. DELIVERY PERIOD (NUMERICAL) - Enter the beginning and ending delivery period desired. First half: 01/15/98 Second half: 01/31/98.

8. REMARKS - For use by the Distribution Agency or the Regional Office. Indicate (by city) if shipment should be combined. Example: "Combine w/Rochester." Also list information important for KCCO to receive such as "No deliveries on Friday."

9. COMMODITY CODE - Items are preprinted. If new item, check with FNS Regional Office for correct code.

10. COMMODITY DESCRIPTION "SHORT TITLE" - Items are preprinted. If new item, check with FNS Regional Office for correct short title.

11. ESTIMATED COST PER POUND - Optional entry, cost per pound of a commodity.

12. NET WEIGHT PER UNIT (CASE)/Baler - Items are pre-printed.

13. QUANTITY REQUESTED - (CASES)/Balers: Enter the number of full cases/balers requested.

14. TOTAL NET WEIGHT PER ORDER (POUNDS) - Enter net pack weight per order (pounds). Net pack weight x units requested = Net weight per order. Total weight per truckload should not exceed 36,000 pounds net weight. Weight must be adjusted downward when ordering bulky light weights items such as adult cereal.

15. TOTAL VALUE - Optional entry, total net weight x estimated cost equals total value.

The following categories should be left blank, for FNS Regional Office or FNS Headquarters to complete:

16. ADJUSTMENT CODE - (Leave Blank)

17. SECTION LAW - (Leave Blank)

18. REDONATION CODE - (Leave Blank)

**DISTRIBUTING AGENCY CERTIFICATION** - The person who executed the "Agreement for Distribution" and use of Donated Commodities (Form FNS-51) on behalf of the Distributing Agency, or his/her designee, shall sign and date in ink or indelible pencil.

# **(For FNS Regional Office)**

## **BLOCK:**

3. DELIVERY ORDER/FOOD REQUISITION NUMBER - Begin with 501, continuing numerically through 899.

8. REMARKS Optional.

16. ADJUSTMENT CODE - Refer to IT instructions for appropriate adjustment codes and their use.

17. SECTION LAW - Commodity Supplemental Food Program (CSFP) - 17 Food Distrubtion Program on Indian Reservations (FDIR) - 4a.

Bonus Commodities - 416 (Verify with FNS Headquarters for an updated list of bonus commodities and eligible outlets).

18. REDONATION CODE - Refer to IT instructions for appropriate redonation codes and their use.

**FOOD AND NUTRITION SERVICE APPROVAL** - The FNS Regional Office employee who is authorized to approve Food Requistions will show the appropriate Regional Office (SERO, MPRO, etc.), and sign and date. This approval by Regional Office indicates that States or Tribal Inventory levels have been checked out and the orders have been prepared in accordance with these instructions.

## **DISTRIBUTION:**

1. The Distribution Agency shall retain one copy and forward the original and other copies with carbon inserts to the FNs Reigonal Office.

2. After approval for multi-food shipments, the FNS Regional Office will send one copy with any changes to the Distribution Agency. The Regional Office will retain the original.